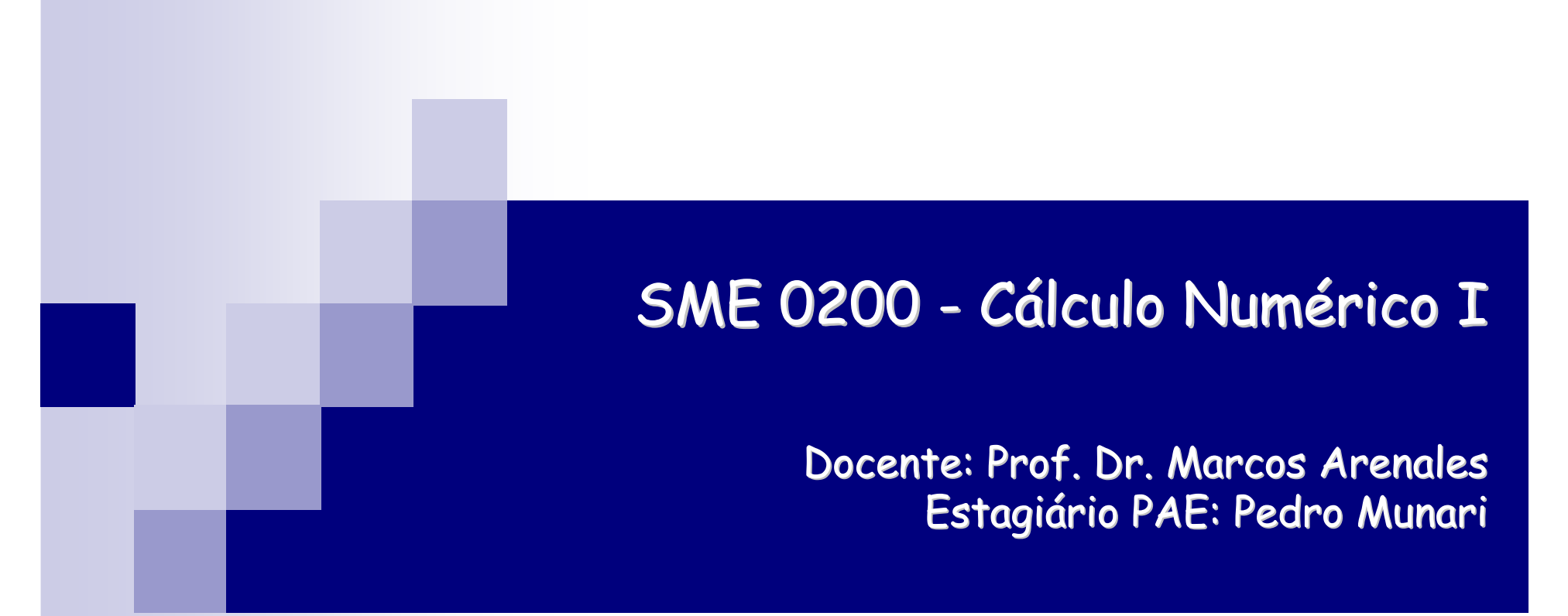

#### Obtenção de raízes complexasMétodo de Newton-Bairstow

Material baseado nos slides do Prof. Dr. Alysson Costa

#### Obtenção de raízes complexas

- O método de Newton também pode ser usado para obter raízes complexas, utilizando aritmética complexa.
- **Neste caso, veremos um método que obtém raízes complexas** usando aritmética real.
- Se P(x) é um polinômio da forma:

$$
P(x) = a_n x^n + a_{n-1} x^{n-1} + \ldots + a_1 x + a_0
$$

e os coeficientes são reais, então as raízes complexas aparecem em pares conjugados, como solução de uma equação:

$$
x^2 - \alpha x - \beta = 0
$$

#### Quociente e resto:

**P** Podemos expressar  $P(x)$  como:

$$
P(x) = (x^{2} - \alpha x - \beta) Q(x) + b_{1}(x - \alpha) + b_{0}
$$
  

$$
Q(x) = b_{n} x^{n-2} + b_{n-1} x^{n-3} + \dots + b_{2}
$$

 Vamos determinar quem são os coeficientes de Q(x). Multiplicamos Q(x) pelo termo quadrático e igualamos os coeficientes:

## Igualando termos

$$
P(x) = (x^2 - \alpha x - \beta) Q(x) + b_1(x - \alpha) + b_0
$$

$$
P(x) = x^{2} (b_{n} x^{n-2} + b_{n-1} x^{n-3} + \dots + b_{2})
$$
  
\n
$$
- \alpha x (b_{n} x^{n-2} + b_{n-1} x^{n-3} + \dots + b_{2})
$$
  
\n
$$
- \beta (b_{n} x^{n-2} + b_{n-1} x^{n-3} + \dots + b_{2})
$$
  
\n
$$
+ b_{1}(x - \alpha) + b_{0}
$$

#### Rearrumando:

$$
= b_n x^n + (b_{n-1} - \alpha b_n) x^{n-1} + (b_{n-2} - \alpha b_{n-1} - \beta b_n) x^{n-2}
$$
  
+ ... +  $(b_1 - \alpha b_2 - \beta b_3) x + (b_0 - \alpha b_1 - \beta b_2)$ .  

$$
=
$$
  

$$
P(x) = a_n x^n + a_{n-1} x^{n-1} + ... + a_1 x + a_0
$$

#### Termo a termo:

$$
b_n = a_n ,
$$
  
\n
$$
b_{n-1} = a_{n-1} + \alpha b_n ,
$$
  
\n
$$
b_{n-2} = a_{n-2} + \alpha b_{n-1} + \beta b_n ,
$$
  
\n
$$
\vdots
$$
  
\n
$$
b_1 = a_1 + \alpha b_2 + \beta b_3 ,
$$
  
\n
$$
b_0 = a_0 + \alpha b_1 + \beta b_2 .
$$

Como anteriormente, fazemos um "esquema prático" para cálculo:

$$
\alpha \quad \frac{a_{n} \quad a_{n-1} \quad a_{n-2} \quad \dots \quad a_{2} \quad a_{1} \quad a_{0}}{ab_{n} \quad \alpha b_{n-1} \quad \dots \quad \alpha b_{3} \quad \alpha b_{2} \quad \alpha b_{1}}
$$
\n
$$
\beta \quad \frac{a_{n} \quad a_{n-1} \quad a_{n-2} \quad \dots \quad a_{n-1} \quad a_{n-2} \quad \dots \quad a_{n-1} \quad a_{n-1} \quad \alpha b_{n-1} \quad \beta b_{n} \quad \beta b_{n
$$

#### Sistema não linear

 $\blacksquare$  O que queremos são valores de  $\alpha$  e  $\beta$  que façam com que b $_{\rm 0}$  e b $_{\rm 1}$  se anulem.

$$
\begin{cases}\n b_1 (\alpha, \beta) = 0 \\
 b_0 (\alpha, \beta) = 0\n\end{cases}
$$
\nNote que b<sub>0</sub> e b<sub>1</sub> são funções de α e β.

Podemos resolver este sistema usando o método de Newtonpara sistemas não lineares:

$$
(x_{k+1}, y_{k+1}) = (x_k, y_k) + z
$$
  

$$
F'(x_k, y_k) \ z = -F(x_k, y_k)
$$

# No nosso caso...

$$
F(\alpha, \beta) = \begin{bmatrix} b_1(\alpha, \beta) \\ b_0(\alpha, \beta) \end{bmatrix}
$$

$$
F'(\alpha, \beta) = \begin{bmatrix} \frac{\partial b_1(\alpha, \beta)}{\partial \alpha} & \frac{\partial b_1(\alpha, \beta)}{\partial \beta} \\ \frac{\partial b_0(\alpha, \beta)}{\partial \alpha} & \frac{\partial b_0(\alpha, \beta)}{\partial \beta} \end{bmatrix}
$$

$$
z = \left[\begin{array}{c} z^{\alpha} \\ z^{\beta} \end{array}\right]
$$

#### No nosso caso...

#### Resolva:

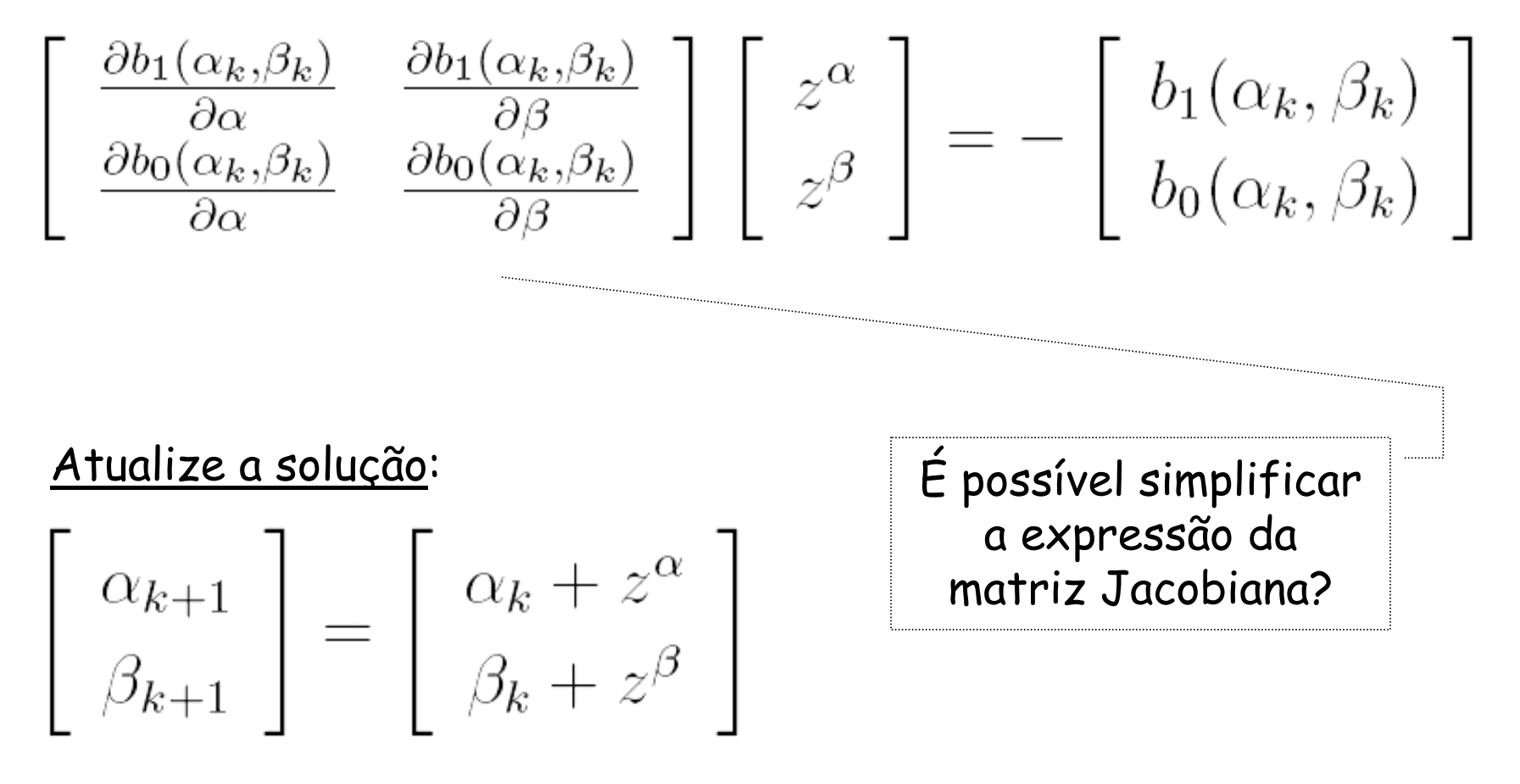

#### Calculando as derivadas parciais  $(\alpha)$

$$
b_n = a_n ,\n b_{n-1} = a_{n-1} + \alpha b_n ,\n b_{n-2} = a_{n-2} + \alpha b_{n-1} + \beta b_n ,\n \vdots\n b_1 = a_1 + \alpha b_2 + \beta b_3 ,\n b_0 = a_0 + \alpha b_1 + \beta b_2 .
$$

 $\frac{\partial b_{n-3}}{\partial \alpha} \;=\; b_{n-2} \;+\; \alpha \frac{\partial b_{n-2}}{\partial \alpha} \;+\; \beta \;\frac{\partial b_{n-1}}{\partial \alpha} \;,$  $\frac{\partial b_n}{\partial \alpha} = 0,$  $\frac{\partial b_{n-1}}{\partial \alpha} = b_n ,$  $\frac{\partial b_{n-2}}{\partial \alpha} \;=\; b_{n-1} \;+\; \alpha \frac{\partial b_{n-1}}{\partial \alpha} \; , \qquad \qquad \frac{\partial b_1}{\partial \alpha} \;=\; b_2 \;+\; \alpha \frac{\partial b_2}{\partial \alpha} \;+\beta \frac{\partial b_3}{\partial \alpha} \; , \nonumber \\ \frac{\partial b_0}{\partial \alpha} \;=\; b_1 \;+\; \alpha \frac{\partial b_1}{\partial \alpha} \;+\; \beta \frac{\partial b_2}{\partial \alpha} \; . \label{eq:1.1}$ 

#### Calculando as derivadas parciais  $(\alpha)$

$$
b_n = a_n ,\n b_{n-1} = a_{n-1} + \alpha b_n ,\n b_{n-2} = a_{n-2} + \alpha b_{n-1} + \beta b_n ,\n \vdots\n b_1 = a_1 + \alpha b_2 + \beta b_3 ,\n b_0 = a_0 + \alpha b_1 + \beta b_2 .
$$

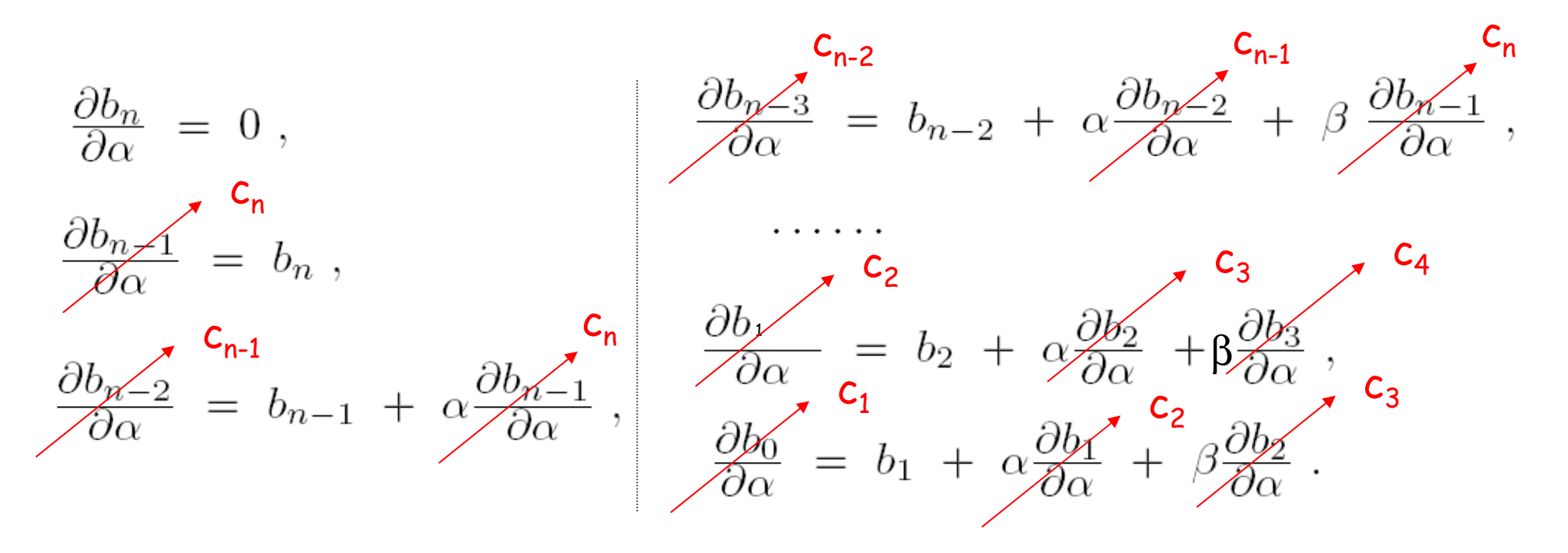

#### Assim...

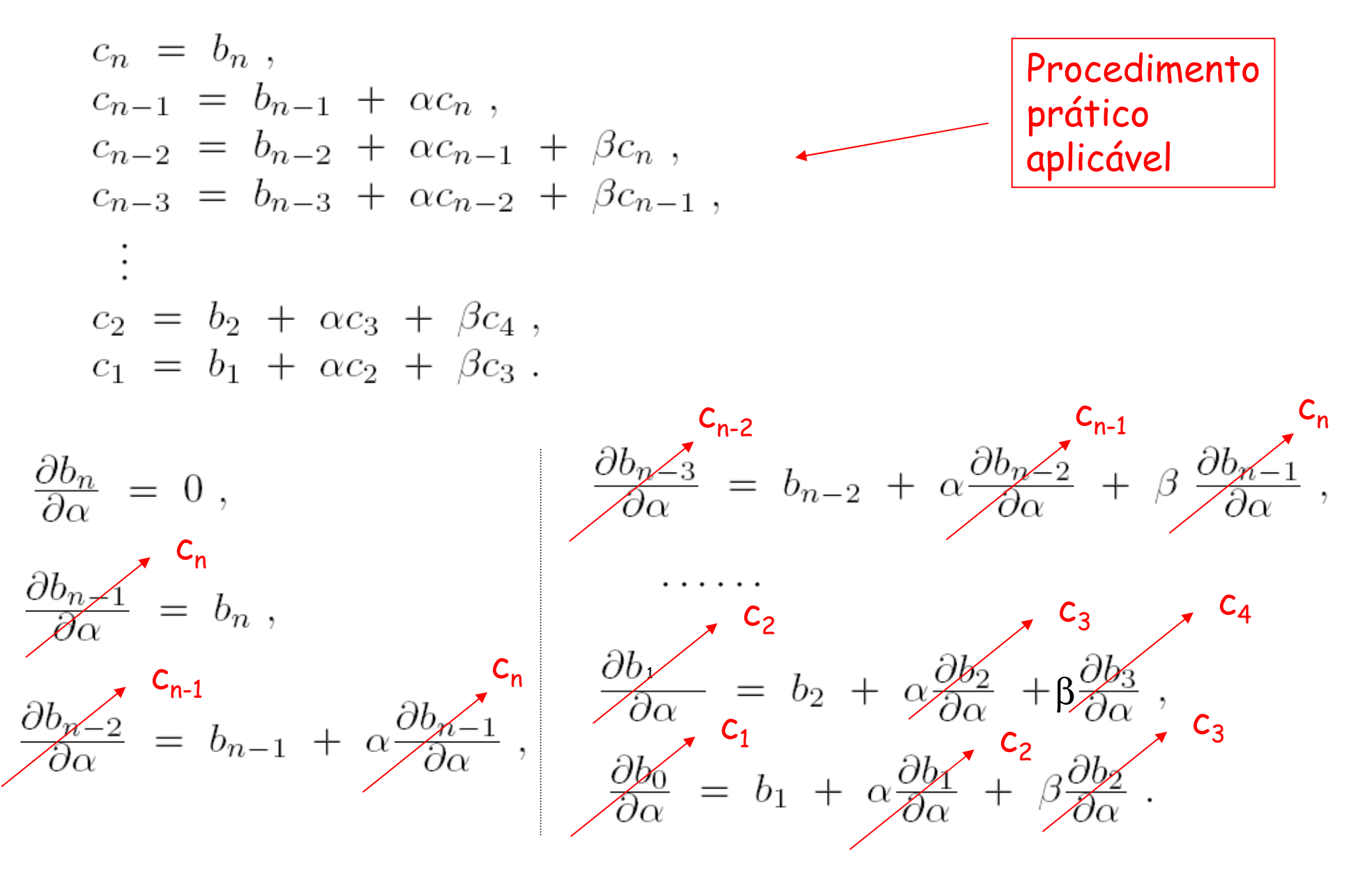

#### Procedimento prático:

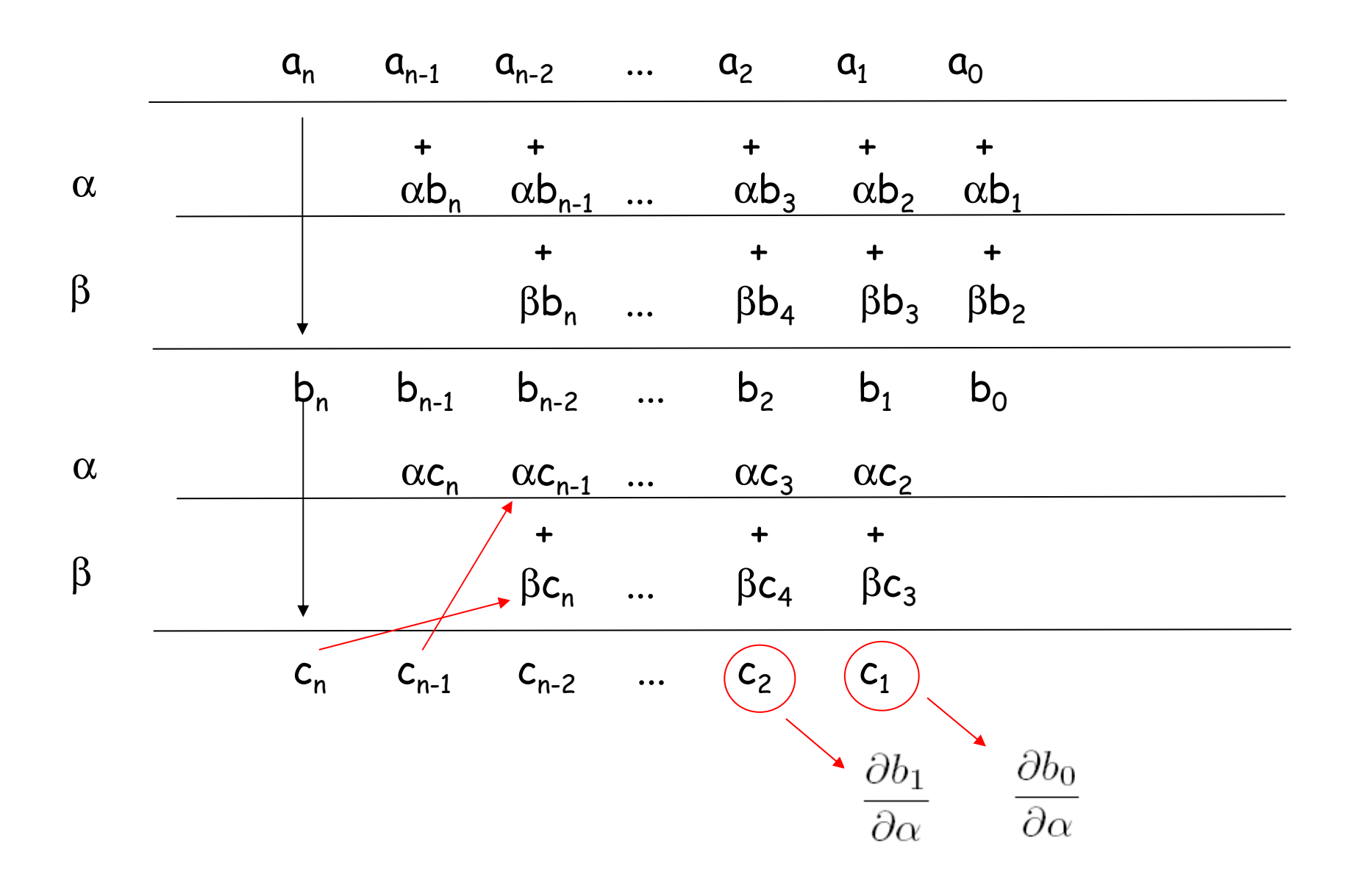

Assim, podemos atualizar a matriz Jacobiana

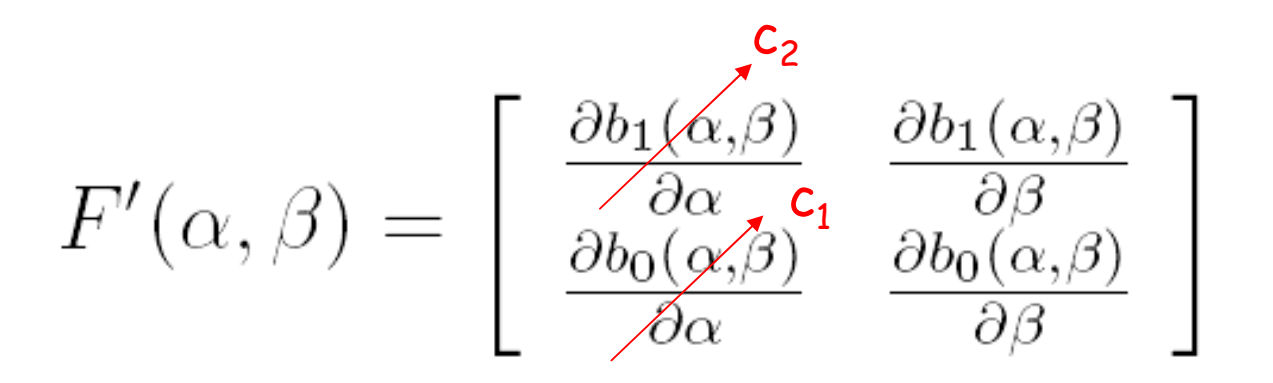

Ainda precisamos calcular as derivadas parciais em relação ao  $\beta$ ...

#### Calculando as derivadas parciais  $(\beta)$

$$
b_n = a_n ,
$$
  
\n
$$
b_{n-1} = a_{n-1} + \alpha b_n ,
$$
  
\n
$$
b_{n-2} = a_{n-2} + \alpha b_{n-1} + \beta b_n
$$
  
\n
$$
\vdots
$$
  
\n
$$
b_1 = a_1 + \alpha b_2 + \beta b_3 ,
$$
  
\n
$$
b_0 = a_0 + \alpha b_1 + \beta b_2 .
$$

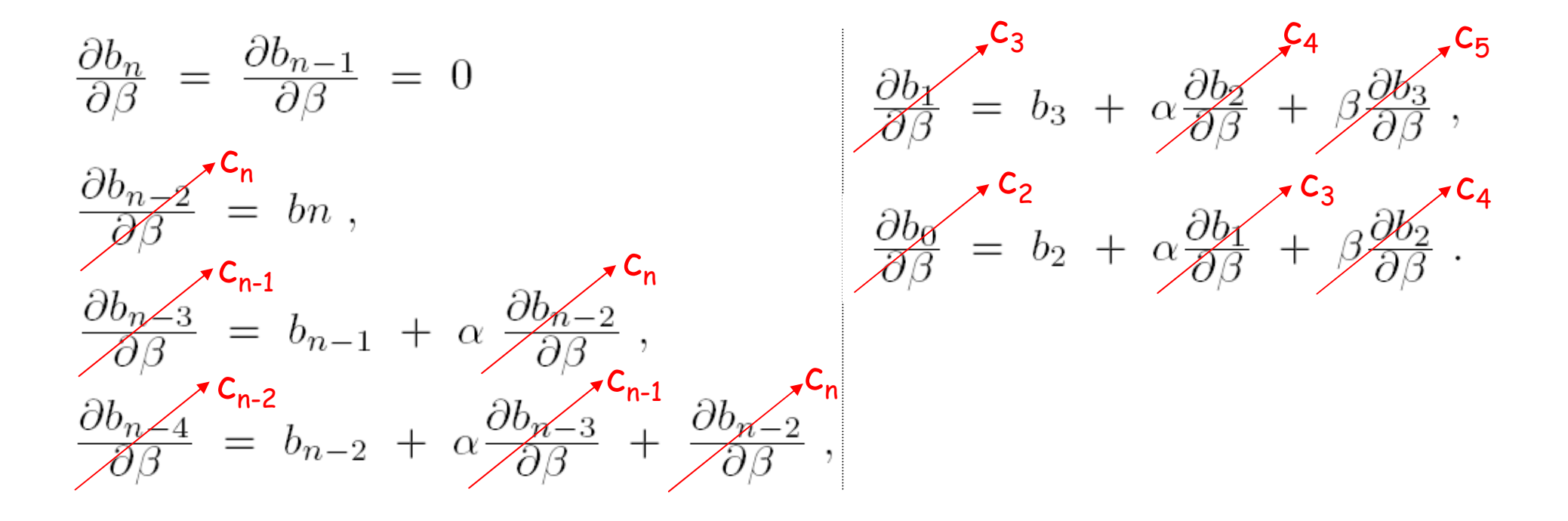

Assim, podemos atualizar a matriz Jacobiana

$$
F'(\alpha, \beta) = \begin{bmatrix} \frac{\partial b_1(\alpha, \beta)}{\partial \alpha} & \frac{\partial b_1(\alpha, \beta)}{\partial \beta} \\ \frac{\partial b_0(\alpha, \beta)}{\partial \alpha} & \frac{\partial b_0(\alpha, \beta)}{\partial \beta} \\ \frac{\partial b_0(\alpha, \beta)}{\partial \alpha} & \frac{\partial b_0(\alpha, \beta)}{\partial \beta} \end{bmatrix}
$$

Logo:

$$
F'(\alpha, \beta) = \begin{bmatrix} c_2(\alpha, \beta) & c_3(\alpha, \beta) \\ c_1(\alpha, \beta) & c_2(\alpha, \beta) \end{bmatrix}
$$

#### Com os coeficientes:

**I** 

$$
c_n = b_n ,
$$
  
\n
$$
c_{n-1} = b_{n-1} + \alpha c_n ,
$$
  
\n
$$
c_{n-2} = b_{n-2} + \alpha c_{n-1} + \beta c_n ,
$$
  
\n
$$
c_{n-3} = b_{n-3} + \alpha c_{n-2} + \beta c_{n-1} ,
$$
  
\n
$$
\vdots
$$
  
\n
$$
c_2 = b_2 + \alpha c_3 + \beta c_4 ,
$$
  
\n
$$
c_1 = b_1 + \alpha c_2 + \beta c_3 .
$$

$$
b_n = a_n ,\n b_{n-1} = a_{n-1} + \alpha b_n ,\n b_{n-2} = a_{n-2} + \alpha b_{n-1} + \beta b_n ,\n \vdots\n b_1 = a_1 + \alpha b_2 + \beta b_3 ,\n b_0 = a_0 + \alpha b_1 + \beta b_2 .
$$

#### Calculados pelo procedimento prático:

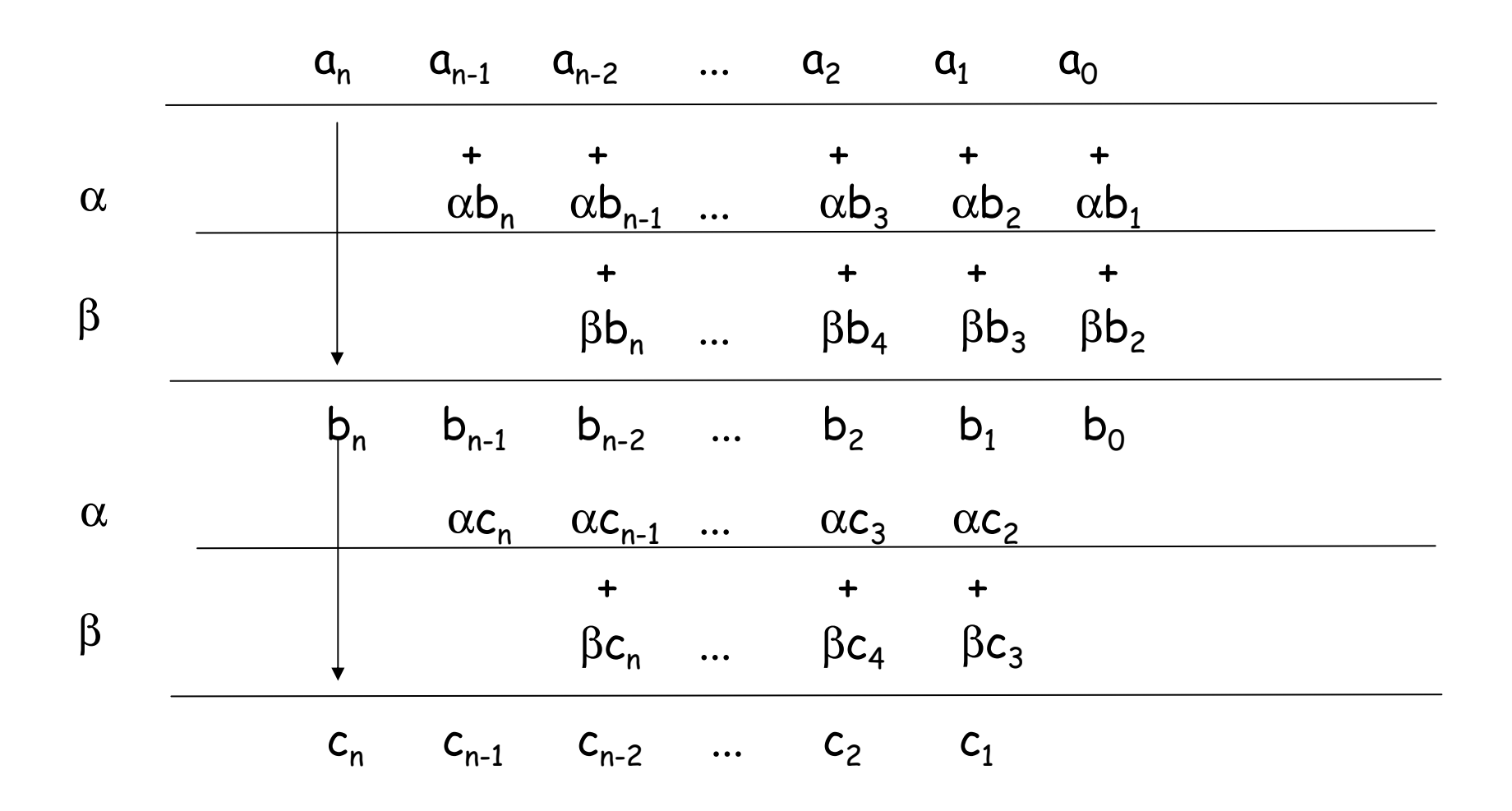

#### Método de Newton-Bairstow

Algoritmo...

**Entrada: coeficientes do polinômio; (**<sup>α</sup>**0,** β**0);** ε**; k\_max; Saída: par conjugado complexo (zeros do polinômio);**

```
Início1 (\alpha, \beta) := (\alpha_0, \beta_0);
12 k := 0;
 Pare := falso;3
 Enquanto ( (Pare = falso) E (k < k_max) ) faça4
 Calcule os coeficientes bi e
ci pelo procedimento prático;
56

 Se ( |b1| < ε E |b0| < ε ) 

 então Pare := verdadeiro;7 Senão89
 Resolva o sistema linear:\left[\begin{array}{cc|c} c_2 & c_3 & z^{\alpha} \ c_1 & c_2 & z^{\beta} \end{array}\right] = - \left[\begin{array}{c} b_1 \ b_0 \end{array}\right] Atualize a solução:10\left[\begin{array}{c} \alpha \\ \beta \end{array}\right] = \left[\begin{array}{c} \alpha + z^{\alpha} \\ \beta + z^{\beta} \end{array}\right] k := k + 1;11 Fim_enquanto12
 Se( k = k_max ) então "O método não convergiu";
13Senão Resolva a equação x^2 - \alpha x - \beta = 0;
14
```
#### Exemplo

 Utilize o método de Newton- Bairstow para calcular duas raízes conjugadas da equação polinomial

$$
P(x) = x^4 - 2x^3 + 4x^2 - 4x + 4 = 0
$$

iniciando com  $(\alpha_0, \beta_0)$  = (0, 0).

( Use  $\rm \epsilon$  = 10<sup>-3</sup> e 5 algarismos significativos )

$$
(\alpha, \beta) = (\alpha_0, \beta_0) = (0, 0)
$$

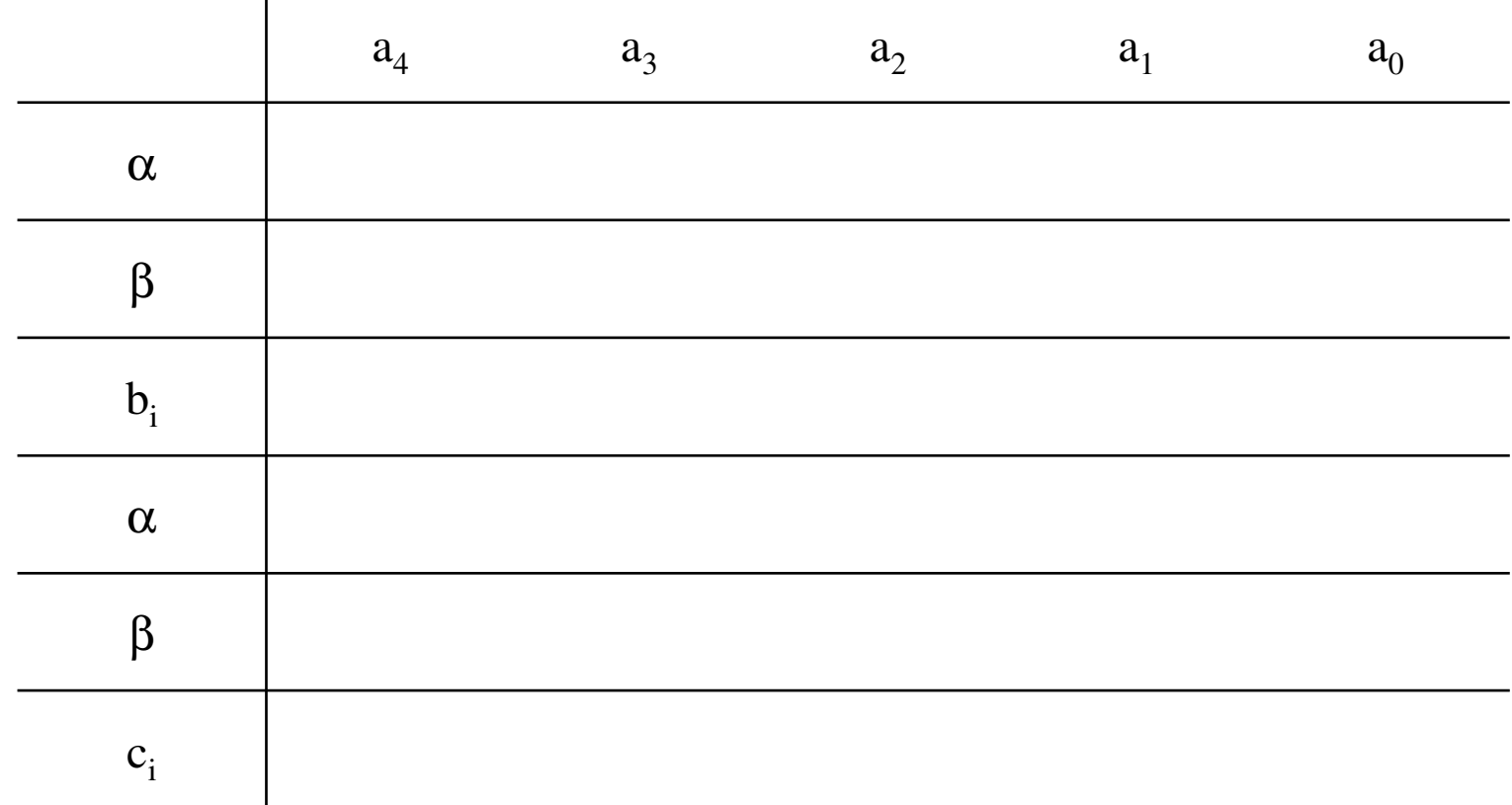

$$
(\alpha, \beta) = (\alpha_0, \beta_0) = (0, 0)
$$

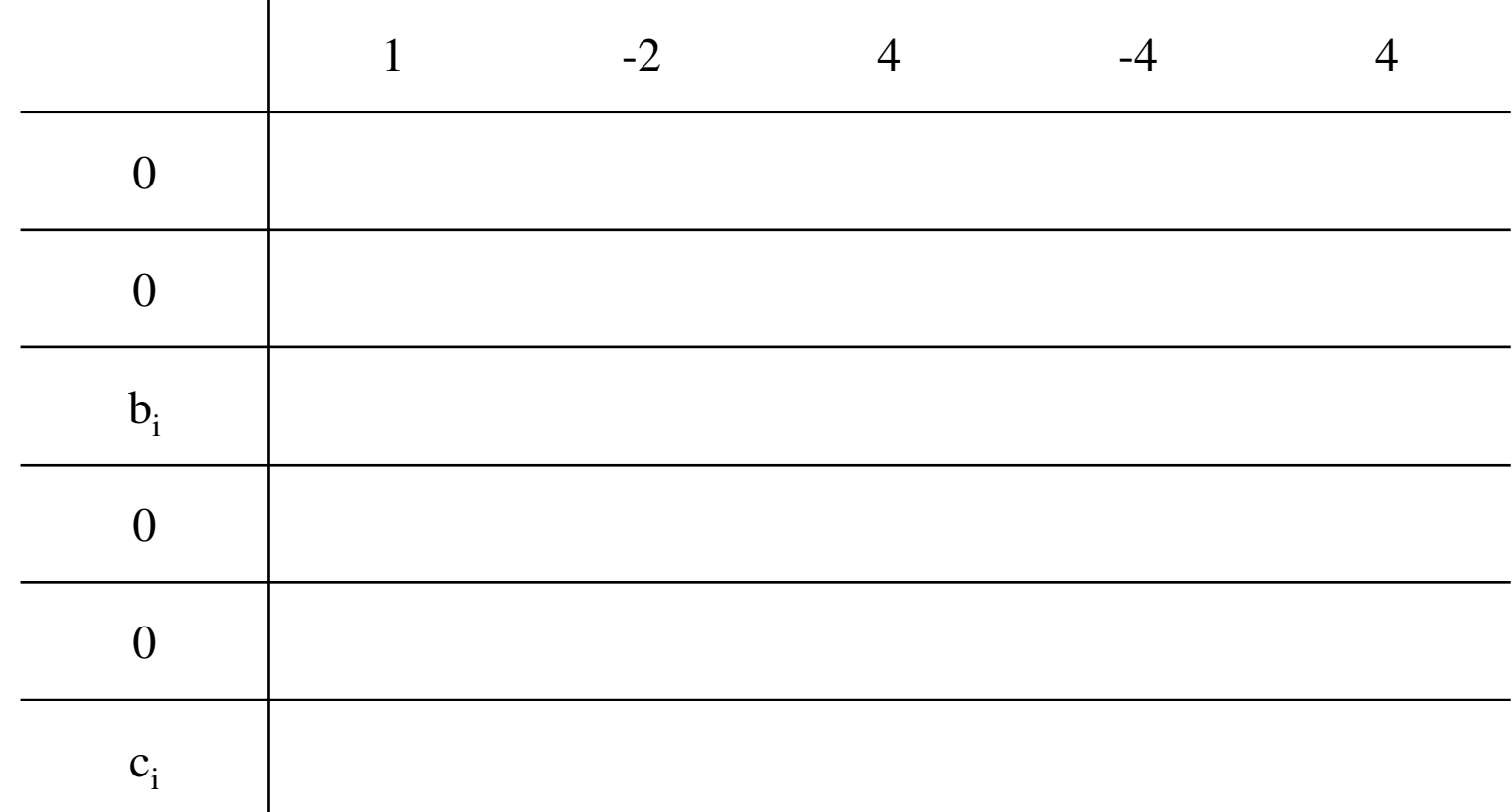

$$
(\alpha, \beta) = (\alpha_0, \beta_0) = (0, 0)
$$

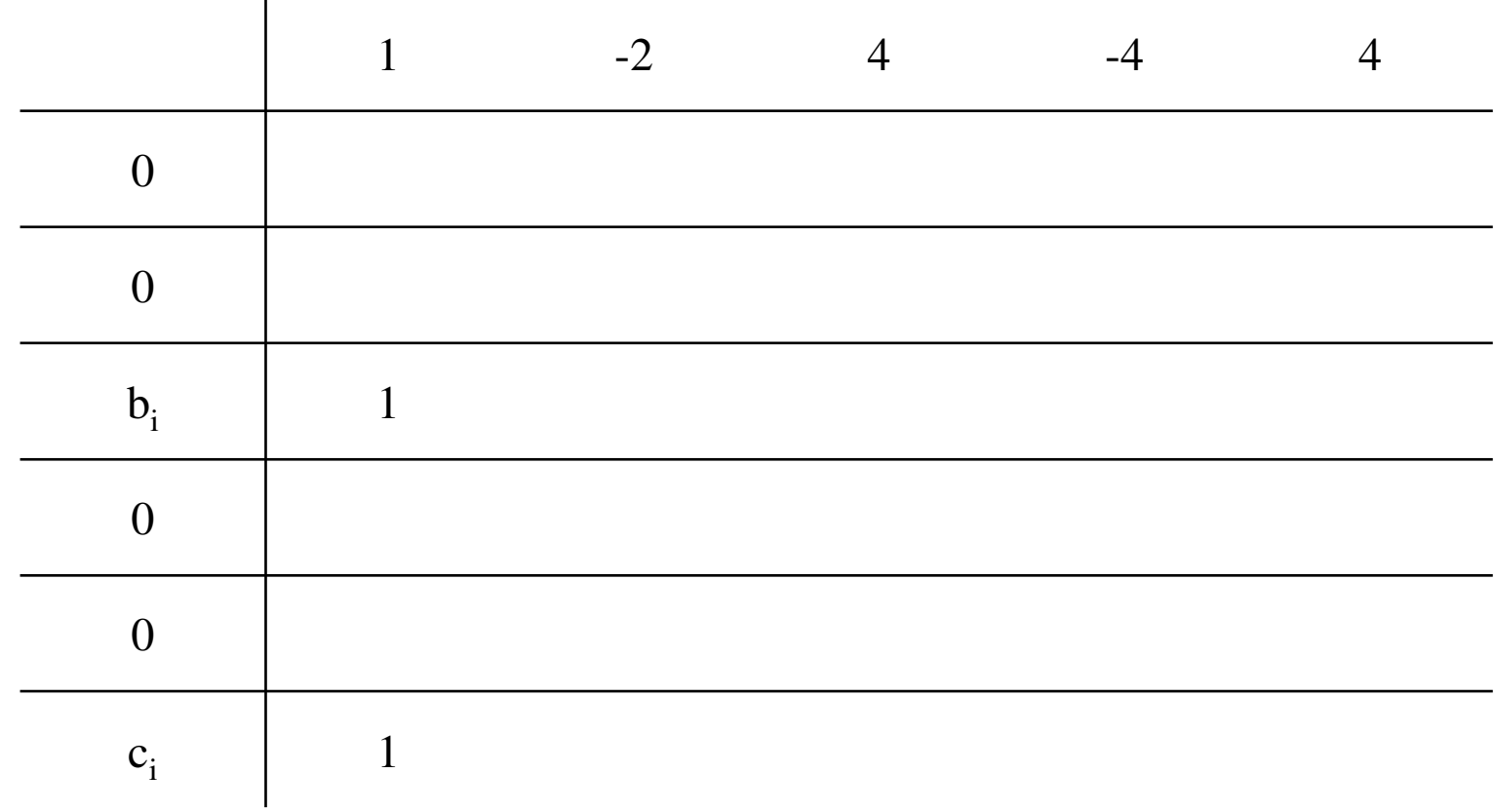

$$
(\alpha, \beta) = (\alpha_0, \beta_0) = (0, 0)
$$

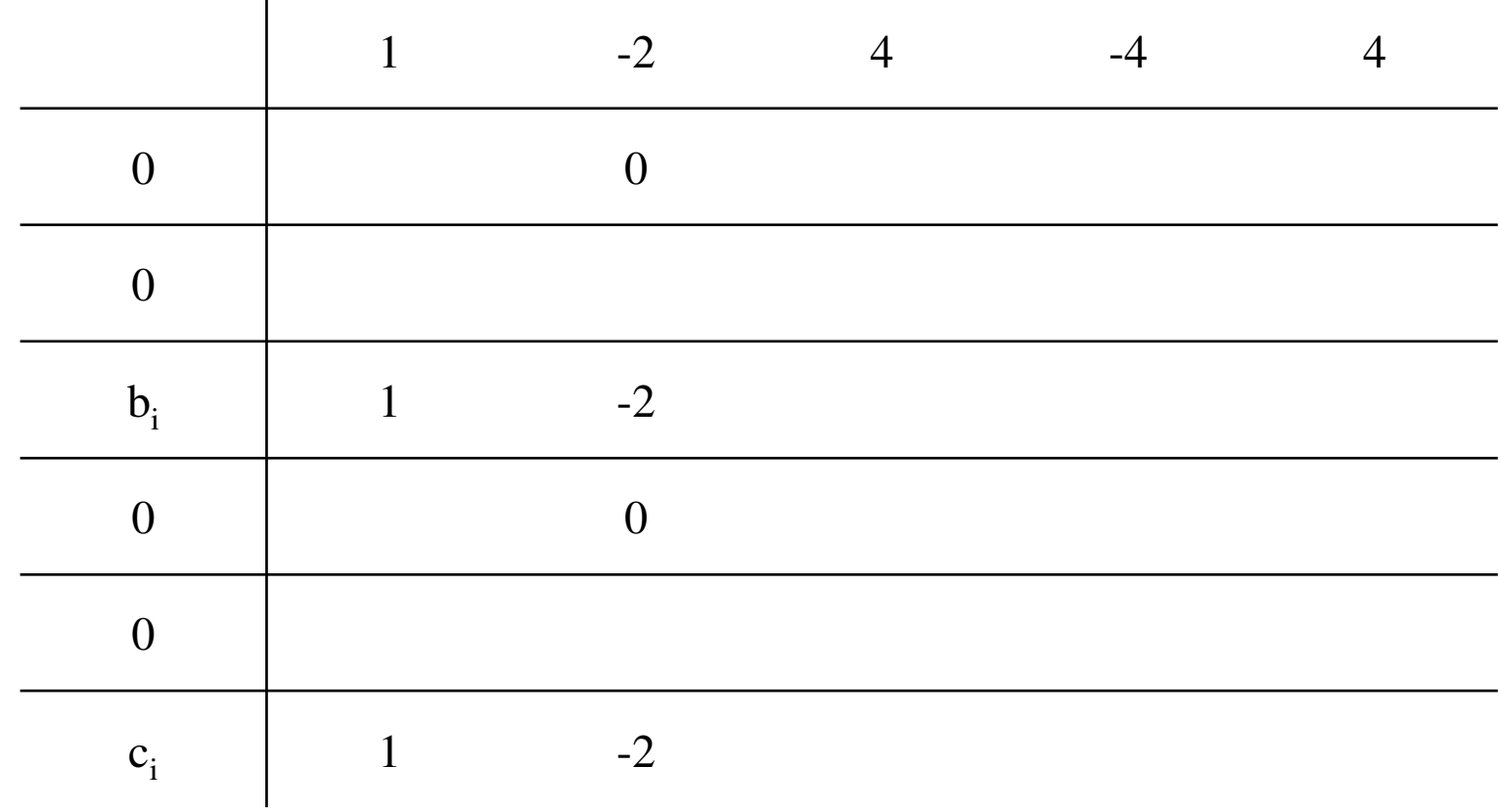

$$
(\alpha, \beta) = (\alpha_0, \beta_0) = (0, 0)
$$

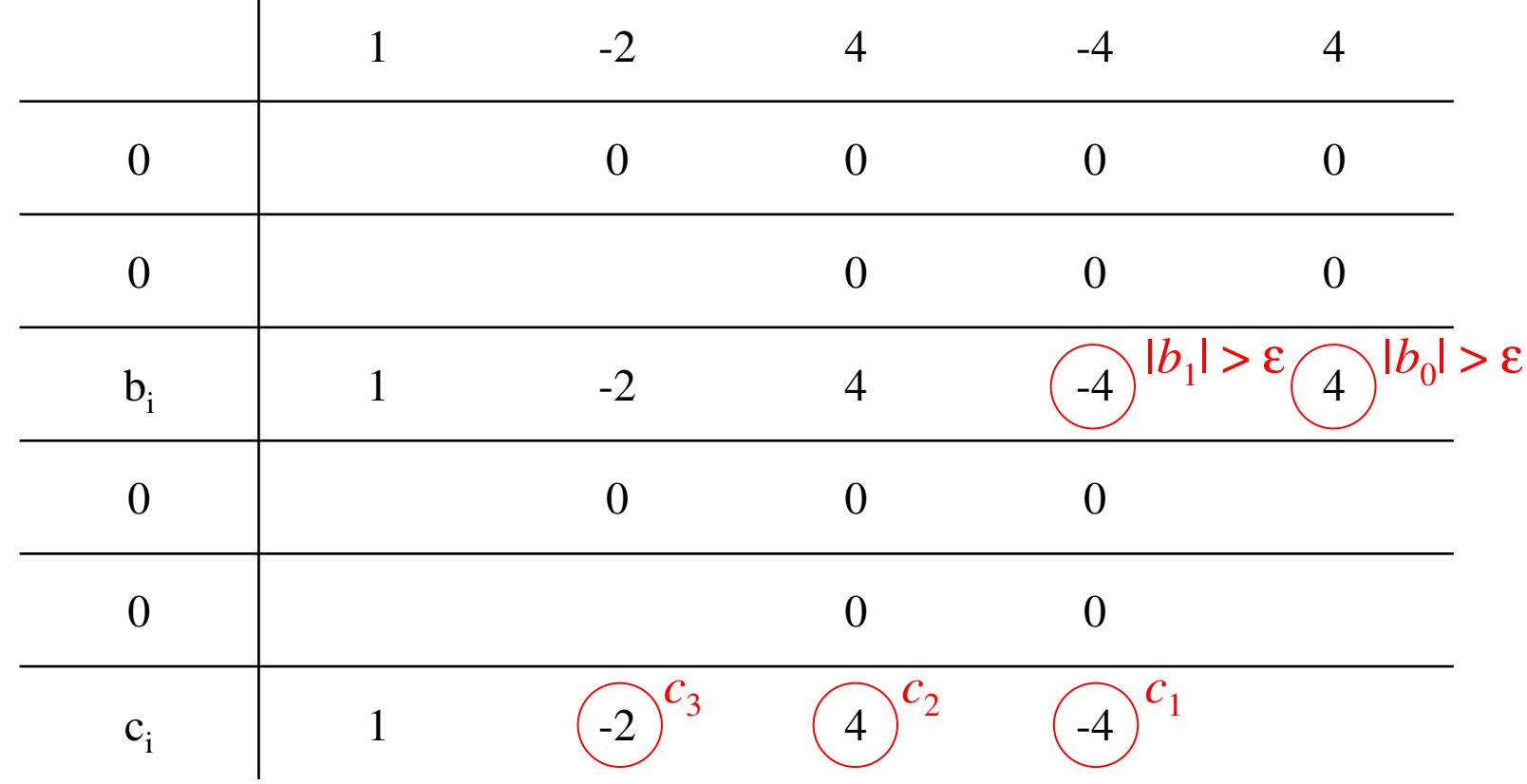

$$
(\alpha, \beta) = (0, 0)
$$

#### Assim:

П

$$
b_1 = -4 \quad \Longleftrightarrow \quad F(\alpha, \beta) = \begin{bmatrix} -4 \\ 4 \end{bmatrix}
$$

$$
b_0 = 4 \quad \text{by} \quad F(\alpha, \beta) = \begin{bmatrix} -4 \\ 4 \end{bmatrix}
$$

$$
c_3 = -2
$$
  
\n $c_2 = 4 \implies F'(\alpha, \beta) = \begin{bmatrix} 4 & -2 \\ -4 & 4 \end{bmatrix}$   
\n $c_1 = -4$ 

 $(\alpha, \beta) = (0, 0)$ 

Resolva o sistema:

$$
\begin{bmatrix} 4 & -2 \ -4 & 4 \end{bmatrix} \begin{bmatrix} z_1 \ z_2 \end{bmatrix} = - \begin{bmatrix} -4 \ 4 \end{bmatrix} \implies \begin{bmatrix} z_1 \ z_2 \end{bmatrix} = \begin{bmatrix} 1 \ 0 \end{bmatrix}
$$

Atualize a solução:

$$
\begin{bmatrix} \alpha \\ \beta \end{bmatrix} = \begin{bmatrix} 0 \\ 0 \end{bmatrix} + \begin{bmatrix} 1 \\ 0 \end{bmatrix} = \begin{bmatrix} 1 \\ 0 \end{bmatrix}
$$

 $(\alpha, \beta) = (1, 0)$ 

![](_page_27_Picture_51.jpeg)

 $(\alpha, \beta) = (1, 0)$ 

![](_page_28_Picture_71.jpeg)

 $(\alpha, \beta) = (1, 0)$ 

![](_page_29_Picture_75.jpeg)

 $(\alpha, \beta) = (1, 0)$ 

![](_page_30_Figure_3.jpeg)

 $(\alpha, \beta) = (1, 0)$ 

![](_page_31_Picture_103.jpeg)

 $(\alpha, \beta) = (1, 0)$ 

![](_page_32_Picture_131.jpeg)

$$
(\alpha, \beta) = (1, 0)
$$

#### Assim:

П

$$
b_1 = -1 \quad \Longleftrightarrow \quad F(\alpha, \beta) = \begin{bmatrix} -1 \\ 3 \end{bmatrix}
$$

$$
c_3 = 0
$$
  
\n
$$
c_2 = 3 \qquad \implies F'(\alpha, \beta) = \begin{bmatrix} 3 & 0 \\ 2 & 3 \end{bmatrix}
$$
  
\n
$$
c_1 = 2
$$

$$
(\alpha,\beta)=(1,0)
$$

#### Resolva o sistema:

$$
\begin{bmatrix} 3 & 0 \ 2 & 3 \end{bmatrix} \begin{bmatrix} z_1 \ z_2 \end{bmatrix} = -\begin{bmatrix} -1 \ 3 \end{bmatrix} \implies \begin{bmatrix} z_1 \ z_2 \end{bmatrix} = \begin{bmatrix} 0.33333 \ -1.2222 \end{bmatrix}
$$

Atualize a solução:

$$
\begin{bmatrix} \alpha \\ \beta \end{bmatrix} = \begin{bmatrix} 1 \\ 0 \end{bmatrix} + \begin{bmatrix} 0.33333 \\ -1.2222 \end{bmatrix} = \begin{bmatrix} 1.3333 \\ -1.2222 \end{bmatrix}
$$

![](_page_35_Picture_0.jpeg)

 $(\alpha, \beta)$  = (1.3333, -1.2222)

![](_page_35_Picture_53.jpeg)

![](_page_36_Picture_0.jpeg)

 $(\alpha, \beta)$  = (1.3333, -1.2222)

![](_page_36_Picture_63.jpeg)

![](_page_37_Picture_0.jpeg)

 $(\alpha, \beta)$  = (1.3333, -1.2222)

![](_page_37_Picture_75.jpeg)

 $(\alpha, \beta)$  = (1.3333, -1.2222)

![](_page_38_Picture_83.jpeg)

 $(\alpha, \beta)$  = (1.3333, -1.2222)

![](_page_39_Figure_3.jpeg)

 $(\alpha, \beta)$  = (1.3333, -1.2222)

![](_page_40_Picture_132.jpeg)

$$
(\alpha, \beta) = (1.3333, -1.2222)
$$

#### Assim:

П

$$
b_1 = -0.66666
$$
  
\n
$$
b_0 = 0.80254 \qquad \Rightarrow \qquad F(\alpha, \beta) = \begin{bmatrix} -0.66666 \\ 0.80254 \end{bmatrix}
$$
  
\n
$$
c = 0.6666
$$

$$
c_3 = 0.6666
$$
  
\n $c_2 = 1.5555 \implies F'(\alpha, \beta) = \begin{bmatrix} 1.5555 & 0.6666 \\ 0.59252 & 1.5555 \end{bmatrix}$   
\n $c_1 = 0.59252$ 

![](_page_42_Picture_0.jpeg)

$$
(\alpha, \beta) = (1.3333, -1.2222)
$$

#### Resolva o sistema:

$$
\begin{bmatrix} 1.5555 & 0.6666 \\ 0.59252 & 1.5555 \end{bmatrix} \begin{bmatrix} z_1 \\ z_2 \end{bmatrix} = -\begin{bmatrix} -0.66666 \\ 0.80254 \end{bmatrix} \quad \Longleftrightarrow \quad \begin{bmatrix} z_1 \\ z_2 \end{bmatrix} = \begin{bmatrix} 0.77643 \\ -0.81169 \end{bmatrix}
$$

Atualize a solução:

$$
\begin{bmatrix} \alpha \\ \beta \end{bmatrix} = \begin{bmatrix} 1.3333 \\ -1.2222 \end{bmatrix} + \begin{bmatrix} 0.77643 \\ -0.81169 \end{bmatrix} = \begin{bmatrix} 2.1097 \\ -2.0339 \end{bmatrix}
$$

 $(\alpha, \beta)$  = (2.1097, -2.0339)

![](_page_43_Picture_63.jpeg)

 $(\alpha, \beta)$  = (2.1097, -2.0339)

![](_page_44_Picture_132.jpeg)

$$
(\alpha, \beta) = (2.1097, -2.0339)
$$

Assim:

Г

$$
b_1 = 0.41298 b_0 = 0.40176 \qquad \qquad F(\alpha, \beta) = \begin{bmatrix} 0.41298 \\ 0.40176 \end{bmatrix}
$$

$$
c_3 = 2.2194
$$
  
\n $c_2 = 4.8459 \implies F'(\alpha, \beta) = \begin{bmatrix} 4.8459 & 2.2194 \\ 6.122 & 4.8459 \end{bmatrix}$   
\n $c_1 = 6.122$ 

$$
(\alpha, \beta) = (2.1097, -2.0339)
$$

#### Resolva o sistema:

$$
\begin{bmatrix} 4.8459 & 2.2194 \\ 6.122 & 4.8459 \end{bmatrix} \begin{bmatrix} z_1 \\ z_2 \end{bmatrix} = -\begin{bmatrix} 0.41298 \\ 0.40176 \end{bmatrix} \implies \begin{bmatrix} z_1 \\ z_2 \end{bmatrix} = \begin{bmatrix} -0.11213 \\ 0.058751 \end{bmatrix}
$$

Atualize a solução:

$$
\begin{bmatrix} \alpha \\ \beta \end{bmatrix} = \begin{bmatrix} 2.1097 \\ -2.0339 \end{bmatrix} + \begin{bmatrix} -0.11213 \\ 0.058751 \end{bmatrix} = \begin{bmatrix} 1.9976 \\ -1.9751 \end{bmatrix}
$$

 $(\alpha, \beta)$  = (1.9976, -1.9751)

![](_page_47_Picture_64.jpeg)

 $(\alpha, \beta)$  = (1.9976, -1.9751)

![](_page_48_Picture_132.jpeg)

$$
(\alpha, \beta) = (1.9976, -1.9751)
$$

Assim:

Г

$$
b_1 = 0.04014 b_0 = 0.090284 \implies F(\alpha, \beta) = \begin{bmatrix} 0.04014 \\ 0.090284 \end{bmatrix}
$$

$$
c_3 = 1.9952
$$
  
\n $c_2 = 4.0306$   $\implies$   $F'(\alpha, \beta) = \begin{bmatrix} 4.0306 & 1.9952 \\ 4.1509 & 4.0306 \end{bmatrix}$   
\n $c_1 = 4.1509$ 

![](_page_50_Picture_0.jpeg)

$$
(\alpha, \beta) = (1.9976, -1.9751)
$$

#### Resolva o sistema:

$$
\begin{bmatrix} 4.0306 & 1.9952 \ 4.1509 & 4.0306 \end{bmatrix} \begin{bmatrix} z_1 \ z_2 \end{bmatrix} = -\begin{bmatrix} 0.04014 \ 0.090284 \end{bmatrix} \implies \begin{bmatrix} z_1 \ z_2 \end{bmatrix} = \begin{bmatrix} 0.0023037 \ -0.024772 \end{bmatrix}
$$

Atualize a solução:

$$
\begin{bmatrix} \alpha \\ \beta \end{bmatrix} = \begin{bmatrix} 1.9976 \\ -1.9751 \end{bmatrix} + \begin{bmatrix} 0.0023037 \\ -0.024772 \end{bmatrix} = \begin{bmatrix} 1.9999 \\ -1.9999 \end{bmatrix}
$$

![](_page_51_Picture_0.jpeg)

 $(\alpha, \beta)$  = (1.9999,-1.9999)

![](_page_51_Picture_63.jpeg)

 $(\alpha, \beta)$  = (1.9999,-1.9999)

![](_page_52_Picture_121.jpeg)

#### Iteração 6 $(\alpha, \beta)$  = (1.9999,-1.9999)  $|b_1| \triangleleft \varepsilon$  e  $|b_0| \triangleleft \varepsilon$ Critério de parada satisfeito! Uma solução do sistema não-linear foi encontrada.

Resolva a equação:

 $x^2 - \alpha x - \beta = 0 \implies x^2 - 1.9999x + 1.9999 = 0$ 

Com isso, obtemos duas raízes complexas da equação polinomial  $P(x) = x^4 - 2x^3 + 4x^2 - 4x + 4 = 0$ :

$$
x = 0.99995 + i \qquad x = 0.99995 - i
$$

FIM DO ALGORITMO!

#### E as outras raízes?

 $\blacksquare$  Para obter outras raízes complexas de P(x) podemos prosseguir com o método, considerando o polinômio

$$
Q(x) = b_n x^{n-2} + b_{n-1} x^{n-3} + \ldots + b_2
$$

pois temos  $|b_1| \triangleleft \varepsilon$  e  $|b_0| \triangleleft \varepsilon$  e, assim,

$$
P(x) = (x2 - \alpha x - \beta) Q(x) + b_1(x - \alpha) + b_0
$$